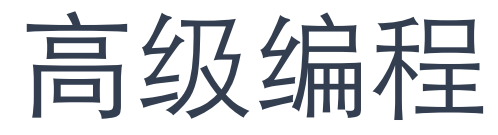

$$
-B^{\prime\prime\prime}
$$

一个简单的求和程序 sum to  $(1, 1)$ . sum to  $(N, R)$  :- $N1$  is  $N - 1$ , sum to(N1, R1), R is N + R1.

?- sum to( $3,X$ ).

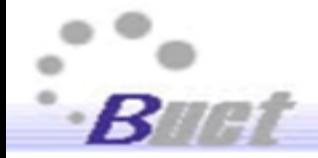

运行结果是

```
?- sum to(3,X).
X = 6 ;
ERROR: Stack limit (1.0Gb) exceeded
ERROR: Stack sizes: local: 1.0Gb, global: 30Kb, trail: 
1Kb
ERROR: Stack depth: 11,183,606, last-call: 0%, Choice 
points: 3
ERROR: In:
ERROR: [11,183,606] user:sum to(-11183593, 7882)
ERROR: [11,183,605] user:sum_to(-11183592, _7902)
ERROR: [11,183,604] user:sum to(-11183591, 7922)
ERROR: [11,183,603] user:sum to(-11183590, 7942)
```
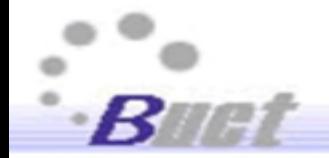

```
ERROR: [11,183,602] user:sum to(-11183589, 7962)
ERROR: 
ERROR: Use the --stack_limit=size[KMG] command line option or
ERROR: ?- set prolog flag(stack limit, 2 147 483 648). to
double the limit.
```

```
原因是当运行到sum_to(1, R)的时候, 尽管sum_to(1, 1)已经提
供解,但是sum_to(N, R)的第二个定义还会运行,称为回溯
(Backtracking)。
```
糟糕的是:这个运行是无法终止的。

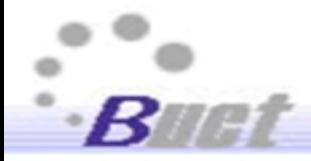

解决前面的问题可以用剪切(Cut)技术, 将程序改为 sum to  $(1, 1)$  :- !. sum to  $(N, R)$  :- $N1$  is  $N - 1$ , sum to(N1, R1), R is N + R1.

剪切技术体现在"!"上, 相应的运 行结果是: ?- sum to( $3,X$ ).  $X = 6.$ 

?- sum to( $3,X$ ).

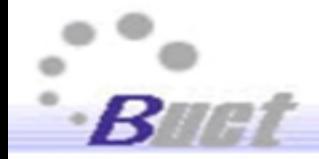

如果不用剪切技术, 还有另外一种解决方案,就是加入一句"\+(N = 1)": sum to  $(1, 1)$ . sum to  $(N, R)$  :- $\setminus$  + (N = 1),  $N1$  is  $N - 1$ , sum to  $(N1, R1)$ , R is N + R1. 运行结果是: ?- sum to( $3,X$ ).  $X = 6$  ;

false.

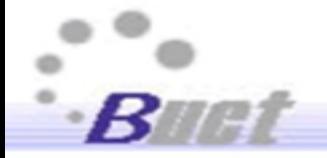

一个飞鸟的例子

bird(sparrow). bird(eagle). bird(duck). bird(crow). bird(ostrich). bird(puffin). bird(swan). bird(albatross). bird(starling).

bird(owl). bird(kingfisher). bird(thrush).

can\_fly(ostrich) :- fail. can\_fly(X):-bird(X).

?- can\_fly(ostrich). true.

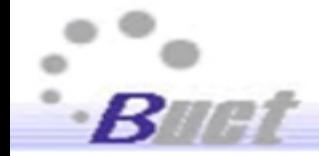

```
要纠正这个错误,可以使用cut with failure组合,改
为
 can fly(ostrich) :- !,fail.
 can fly(X):-bird(X).
再运行就对了
 ?- can fly(ostrich).
 false.
```
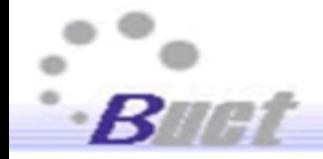

## 加速器

考虑以下两种方法实现阶乘: fact simple $(0, 1):-$  !. fact simple $(N, F)$  :- $N1$  is  $N-1$ , fact simple(N1, F1), F is N\*F1. ?- fact simple(6, F).  $F = 720$ .

Prolog系统需要维持一个不断增长的堆栈。

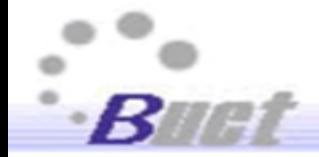

```
使用加速器(Accumulator), 避免维护堆栈。
 fact acc(N, F) :- fact acc(N, 1, F).
 fact acc(0, Acc, Acc):- !.
 fact acc(N, Acc0, F) :-
     N1 is N-1,
     Acc is Acc0 * N,
     fact acc(N1, Acc, F).
 ?- fact acc(6, F).
 F = 720.
```
无加速器版的实现不断调用自己完成计算,而有加 速器版的实现使用Acc作为加速变量(中间变量).

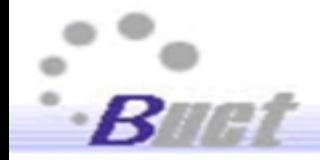

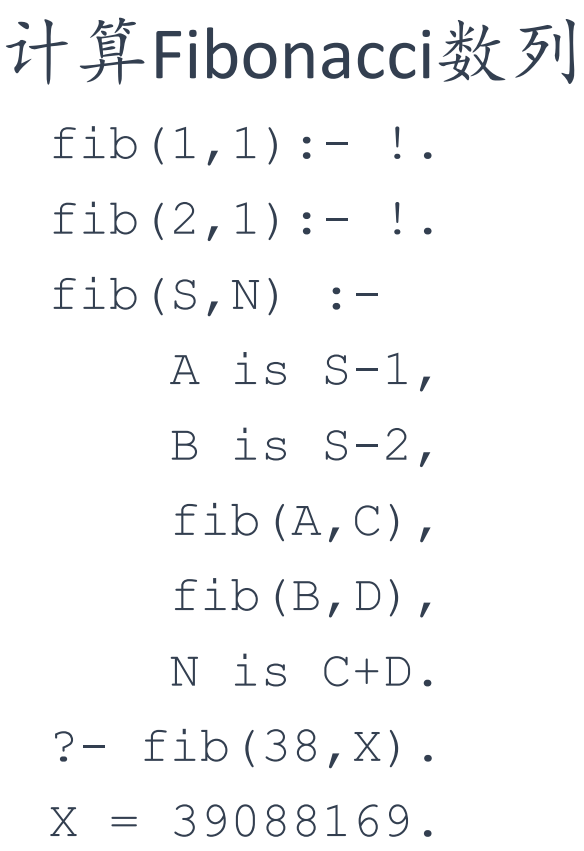

fibo $(N, F)$ :- $N > 0$ , fibacc( $N, 0, 1, F$ ). fibacc(1,  $_F$ , F, F) :- !. fibacc(N,  $A1, A2, F$ ) :- $N1$  is  $N-1$ , Acc is A1+A2, fibacc(N1,A2,Acc,F). ?- fibo(38,X).  $X = 39088169.$ 

加速效果在N=38的时候已经很明显,不用加速器 运行时间很长,而使用加速器非常快。